## **Как увеличить размер диска виртуальной машины**

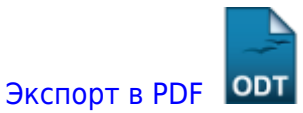

Дата создания: 2023/04/19 14:46 (C) mihanik

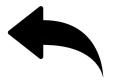

Устанавливаем qemu-img:

**yum install** qemu-img

Чтобы посмотреть параметры диска виртуальной машины KVM, воспользуемся командой:

qemu-img info /путь\_до\_диска

В выводе команды qemu-img будет информация о диске виртуальной машины. Среди полезной нам сейчас информации мы сможем увидеть **virtual\_size** и **disk\_size**.

- **virtual\_size** размер виртуального диска, указанный при создании или расширении диска;
- **· disk size** размер файла диска в текущий момент, т.е. сколько сейчас занимает образ диска места на физическом сервере (относится только к формату qcow).

Следующим шагом расширим диск виртуальной машины, на 10Gb (для корректного расширения диска у виртуальной машины не должно быть снапшотов!).

qemu-img resize /путь до диска +10G

Для того, чтобы посмотреть на то, как изменились параметры диска виртуальной машины KVM, воспользуемся командой:

qemu-img info /путь\_до\_диска

## [⇑ Наверх ⇑](#page--1-0)

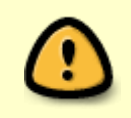

<https://wiki.mihanik.net/> - **wiki.mihanik.net**

Last update: **2023/04/19 14:54**

В моей WIKI постоянно ведётся какая-то работа со статьями. Если у вас возникли вопросы или замечания, можете их отправлять на почту **support@mihanik.net**

**[https://wiki.mihanik.net/doku.php/%D0%BE%D0%BF%D0%B5%D1%80%D0%B0%D1%86%D0%B8%D0%BE%D0%BD%D0%BD%D1%8B%D0%B5\\_%D1%81%D0%B8%D1%81%D1%82%D0%B5%D0%BC%D1%8B:linux:kvm:%D0%BA%D0%B0%D0%BA\\_%D1%83%D0%B2%D0%B5%D0%BB%D0%B8%D1%87%D0%B8%D1%82%D1%8C\\_%D1%80%D0%B0%D0%B7%D0%BC%D0%B5%D1%80\\_%D0%B4%D0%B8%D1%81%D0%BA%D0%B0\\_%D0%B2%D0%B8%D1%80%D1%82%D1%83%D0%B0%D0%BB%D1%8C%D0%BD%D0%BE%D0%B9\\_%D0%BC%D0%B0%D1%88%D0%B8%D0%BD%D1%8B](https://wiki.mihanik.net/doku.php/%D0%BE%D0%BF%D0%B5%D1%80%D0%B0%D1%86%D0%B8%D0%BE%D0%BD%D0%BD%D1%8B%D0%B5_%D1%81%D0%B8%D1%81%D1%82%D0%B5%D0%BC%D1%8B:linux:kvm:%D0%BA%D0%B0%D0%BA_%D1%83%D0%B2%D0%B5%D0%BB%D0%B8%D1%87%D0%B8%D1%82%D1%8C_%D1%80%D0%B0%D0%B7%D0%BC%D0%B5%D1%80_%D0%B4%D0%B8%D1%81%D0%BA%D0%B0_%D0%B2%D0%B8%D1%80%D1%82%D1%83%D0%B0%D0%BB%D1%8C%D0%BD%D0%BE%D0%B9_%D0%BC%D0%B0%D1%88%D0%B8%D0%BD%D1%8B)**

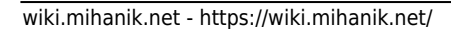